## **Demandes non assignées, différentes de terrier\***

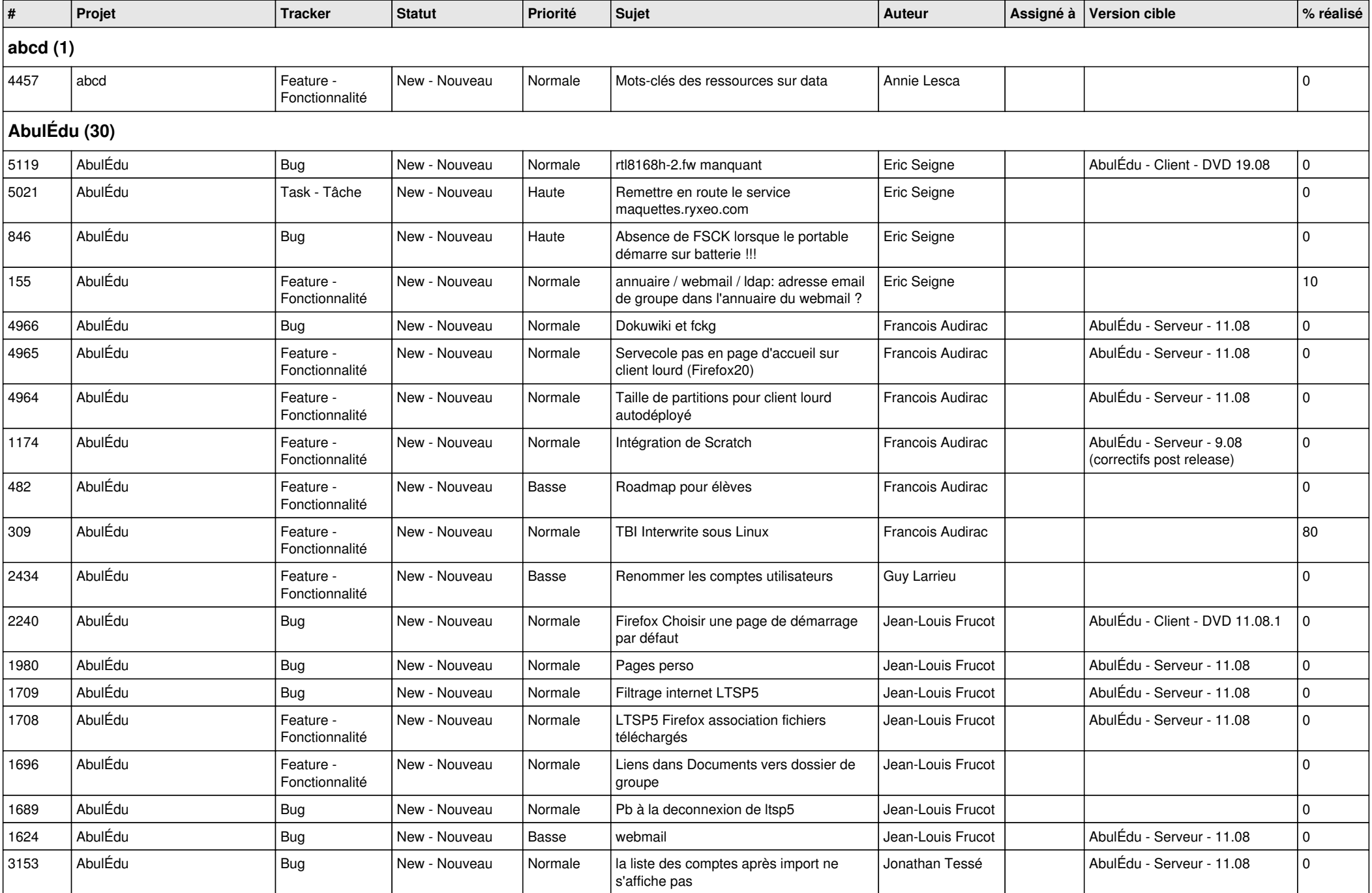

![](_page_1_Picture_483.jpeg)

![](_page_2_Picture_471.jpeg)

![](_page_3_Picture_497.jpeg)

![](_page_4_Picture_427.jpeg)

**abuledu-epnadmin-proxyepn-pmb (1)**

*09/05/2024 5/15*

![](_page_5_Picture_422.jpeg)

![](_page_6_Picture_403.jpeg)

**abuledu-tablette (2)** *09/05/2024 7/15*

![](_page_7_Picture_422.jpeg)

![](_page_8_Picture_348.jpeg)

![](_page_9_Picture_454.jpeg)

![](_page_10_Picture_472.jpeg)

![](_page_11_Picture_441.jpeg)

![](_page_12_Picture_427.jpeg)

![](_page_13_Picture_414.jpeg)

![](_page_14_Picture_95.jpeg)